# PV162 Projekt z digitálního zpracování obrazu

#### podzim 2021

Fakulta informatiky Masarykova univerzita **Brno** 

# Požadavky k získání kolokvia

- Vykonání **práce dle oficiálního zadání** pod vedením uvedeného vedoucího
	- Přihlášení k tématu v rozpisech v ISu do 30.9.
	- Nutné průběžné konzultace
- **Prezentace výsledků** práce typicky v posledním týdnu semestru, tj. před začátkem zkouškového období
- **Dopracování připomínek** vzešlých z diskuse po prezentaci a **odevzdání práce** vedoucímu

# Přehled témat

- Zadání je uvedeno v ISu a bude upřesněno vedoucím, zde jsou naznačeny jen hlavní body
- Zadání jsou v principu **tří typů**
	- Programátorská
		- Implementace **zadaného algoritmu** podle odborné literatury
	- Tvořivá
		- Hledání vhodného postupu pro řešení **daného problému**
	- Studie
		- Srovnání chování algoritmů na zadaných datech

# CTC – Cell Tracking Challenge

- Mezinárodní projekt řešený na FI MU
	- http://celltrackingchallenge.net/
- Porovnávání algoritmů pro segmentaci a sledování pohybu buněk ve videu

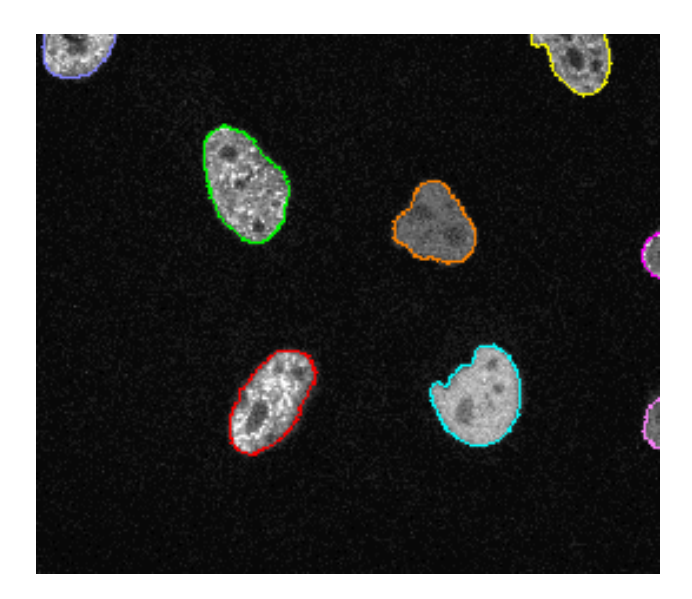

# Segmentace buněk v časoprostoru nad CTC daty

Kontakt:  $\overline{a}$ Michal Kozubek

Možné programovací jazyky: Libovolný

Cílem je vzít jako vstup obrazový záznam buněk v časoprostoru (2D+t, pro troufalé i 3D+t) a vyzkoušet vybrané metody segmentace (pro odvážné i ML) nikoliv po framech (obvyklý způsob), ale jako celek (časová osa chápána jako další prostorová). Buňky se mohou v čase dělit a vzniká stromový útvar. Kvalita výstupů segmentace bude změřena standardními metrikami z CTC a

srovnána s jinými metodami v CTC.  $\frac{5}{8}$ 

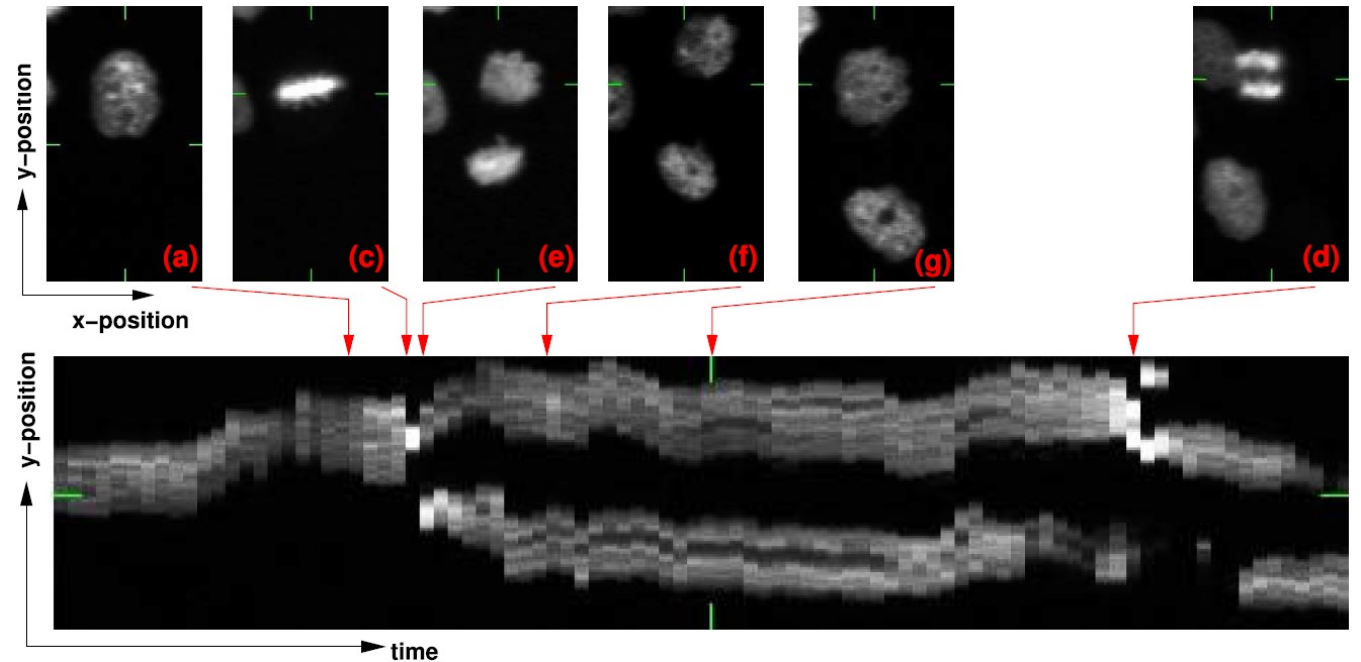

# Opravy segmentací buněk v časoprostoru pro CTC

Kontakt:  $\overline{a}$ Michal Kozubek

Možné programovací jazyky: Libovolný

Cílem je vzít jako vstup existující výsledek segmentace buněk v časoprostoru (2D+t, pro troufalé i 3D+t) + originál pro určitou metodu pracující po framech bez časového kontextu a opravit ji podél časové osy (vyhladit zubatost či zaplnit časové díry). Buňky se mohou v čase dělit a vzniká stromový útvar. V rámci CTC tak vzniknou lepší výstupy a z nich lepší referenční výsledek

(tzv. silver truth).

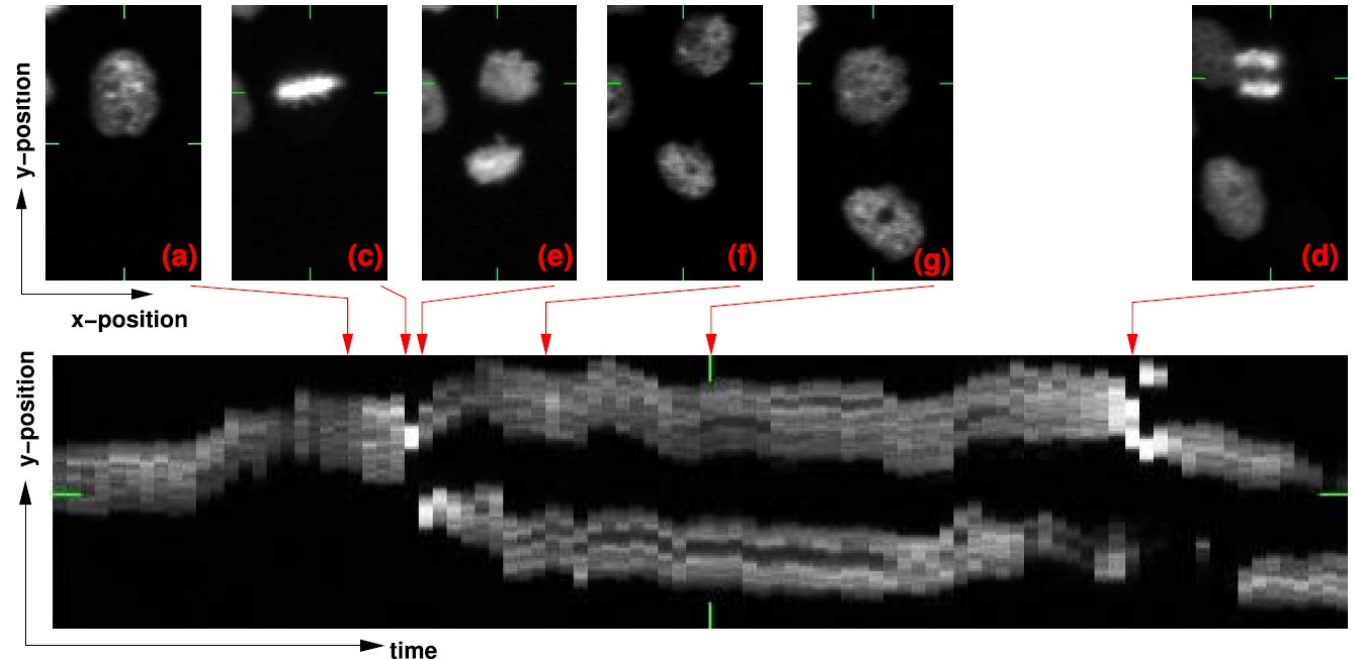

# Vytvoření fuzzy referenčních segmentací pro CTC

Kontakt:  $\overline{a}$ Michal Kozubek

Možné programovací jazyky: Libovolný

Cílem je vzít jako vstup existující výsledky segmentací více kvalitních metod nad trénovacími daty benchmarku Cell Tracking Challenge a z nich vytvořit jednu výslednou referenční fuzzy segmentaci (pravděpodobnostní pro každý pixel, ne binární). Lze využít i existující detekční značky buněk (vyrobené ručně pro účely trackingu v čase) a rozšířit je na plnou masku pro danou buňku s tím, že maska nebude binární, ale celočíselná (jistota 0-100%). Ve sporných oblastech může pixel patřit i více maskám (např. 30% / 70%). Jde o přípravu na benchmarking fuzzy výstupů metod strojového učení vůči fuzzy referenční segmentaci buněk.

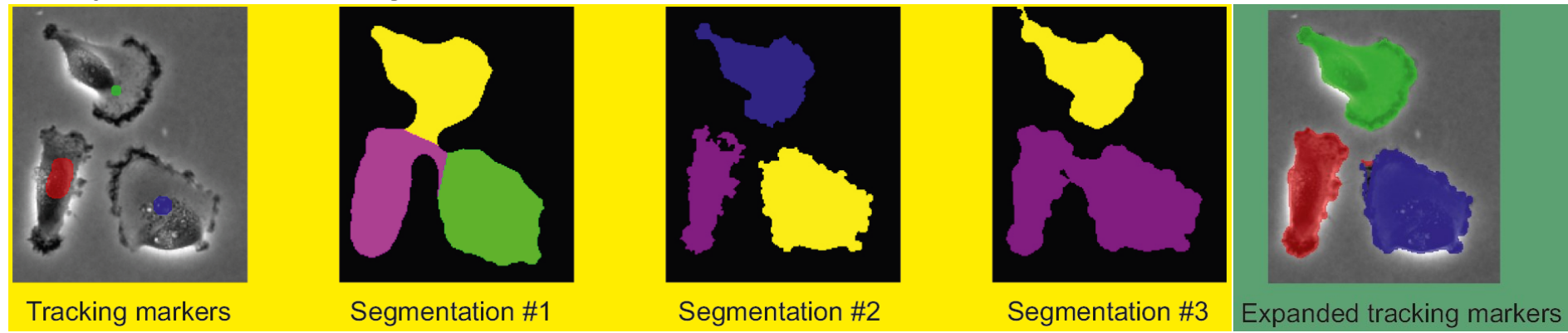

Projekt z digitálního zpracování obrazu **PV162**

# Studie měr/metrik na vyhodnocení fuzzy segmentací

Kontakt:  $\overline{a}$ Michal Kozubek

Možné programovací jazyky: Libovolný

Cílem je prostudovat a naprogramovat míry/metriky vhodné na kvantitativní vyhodnocení úspěšnosti segmentace pro fuzzy případy (tedy kdy správná segmentace a/nebo algoritmem nalezená segmentace je pravděpodobnostní pro každý pixel, ne binární).

Kromě publikovaných měr/metrik lze samozřejmě kreativně vymyslet další.

Jde o přípravu na benchmarking fuzzy výstupů metod strojového učení vůči fuzzy referenční segmentaci buněk v rámci soutěže Cell Tracking Challenge.

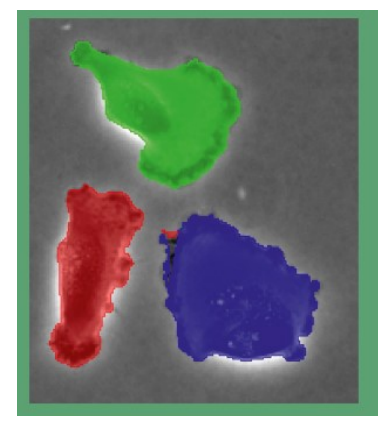

Liver probability map

Tumor probability map

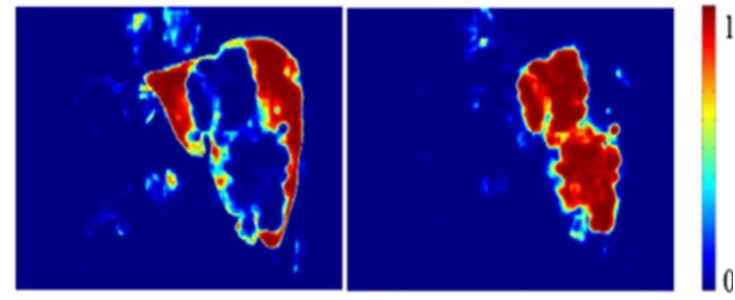

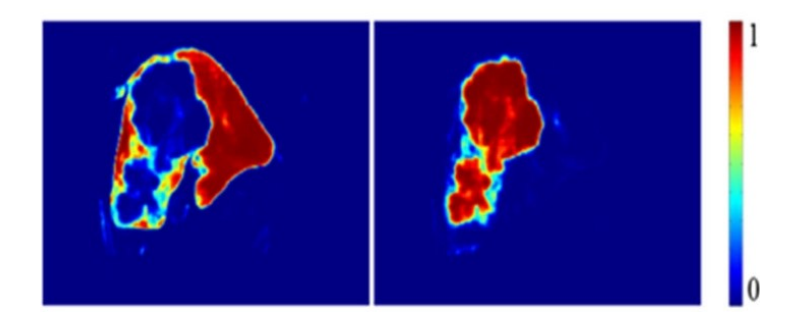

# Automatizace zpracování obrazů rakoviny z FNUSA

Kontakt:  $\overline{a}$ Michal Kozubek

Možné programovací jazyky: Libovolný

Cílem je pomoci lékařům-patologům z FNUSA a biologům z PřF MU automatizovat analýzu mikroskopických obrazů tkáně tlustého střeva s rakovinnými útvary. Testují se účinky různých léčiv sledováním podílu umírajících (nekrotických) rakovinných buněk a přežívajících (viabilních). Jde o propojení vstupů/výstupů několika různých softwarových balíků.

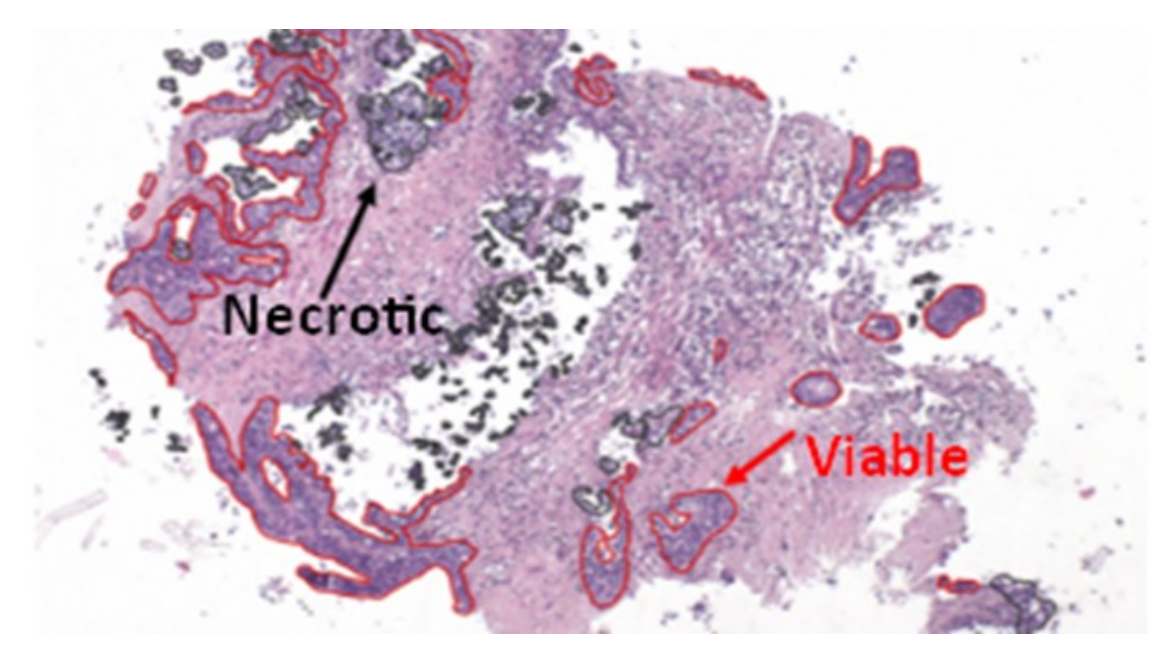

# Detekce a kvantifikace větvení organoidů

Kontakt: Martin Maška

Možné programovací jazyky: Bez omezení

Cílem projektu je navrhnout, implementovat a kvantitativně vyhodnotit algoritmus na detekci a kvantifikaci větvení organoidů v dvourozměrných časosběrných obrazových datech pořízených optickým mikroskopem. Tento kreativní projekt bude řešen v rámci probíhající výzkumné spolupráce s Lékařskou fakultou Masarykovy univerzity a lze jej v případě zájmu rozšířit na závěrečnou práci.

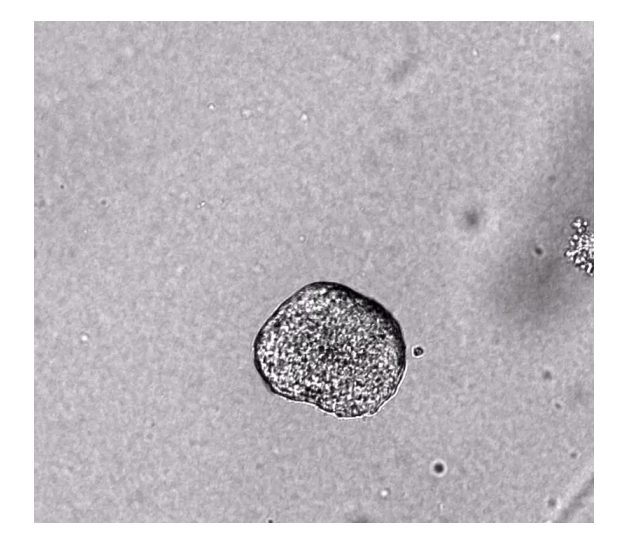

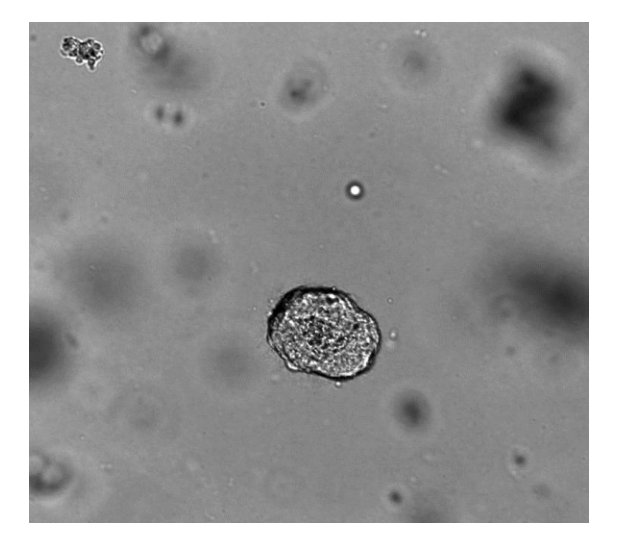

# Segmentace a kvantifikace shluků buněk ve vícekanálových obrazových datech

Kontakt: Martin Maška

Možné programovací jazyky: Bez omezení

Cílem projektu je navrhnout, implementovat a kvantitativně vyhodnotit algoritmus na segmentaci a kvantifikaci shluků buněk ve dvojrozměrných vícekanálových obrazových datech pořízených fluorescenčním mikroskopem. Tento kreativní projekt bude řešen v rámci probíhající výzkumné spolupráce s Lékařskou fakultou Masarykovy univerzity a lze jej v případě zájmu rozšířit na závěrečnou práci.

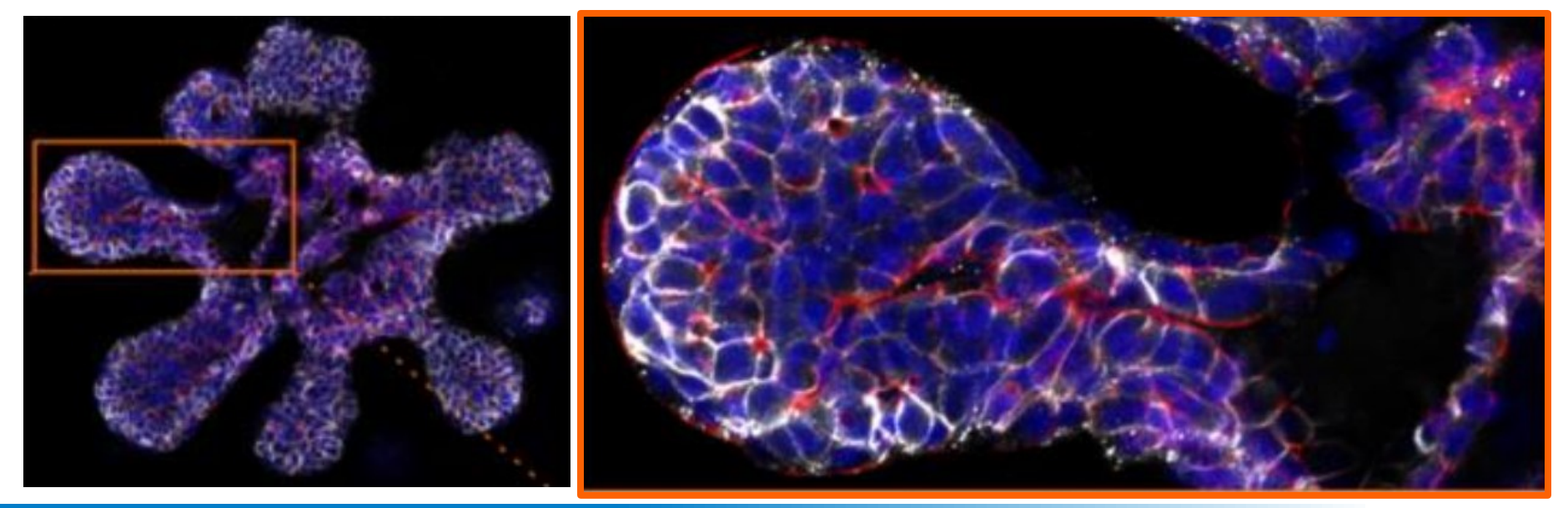

# Srovnání metod na segmentaci shluků buněk s membránovým značením

Kontakt: Martin Maška

Možné programovací jazyky: Srovnávací studie bez programování

Cílem projektu je seznámit se s existujícími nástroji LimeSeg a PlantSeg na segmentaci shluků buněk s membránovým značením a kvantitativně vyhodnotit jejich chování na dodaných trojrozměrných obrazových datech pořízených fluorescenčním mikroskopem.

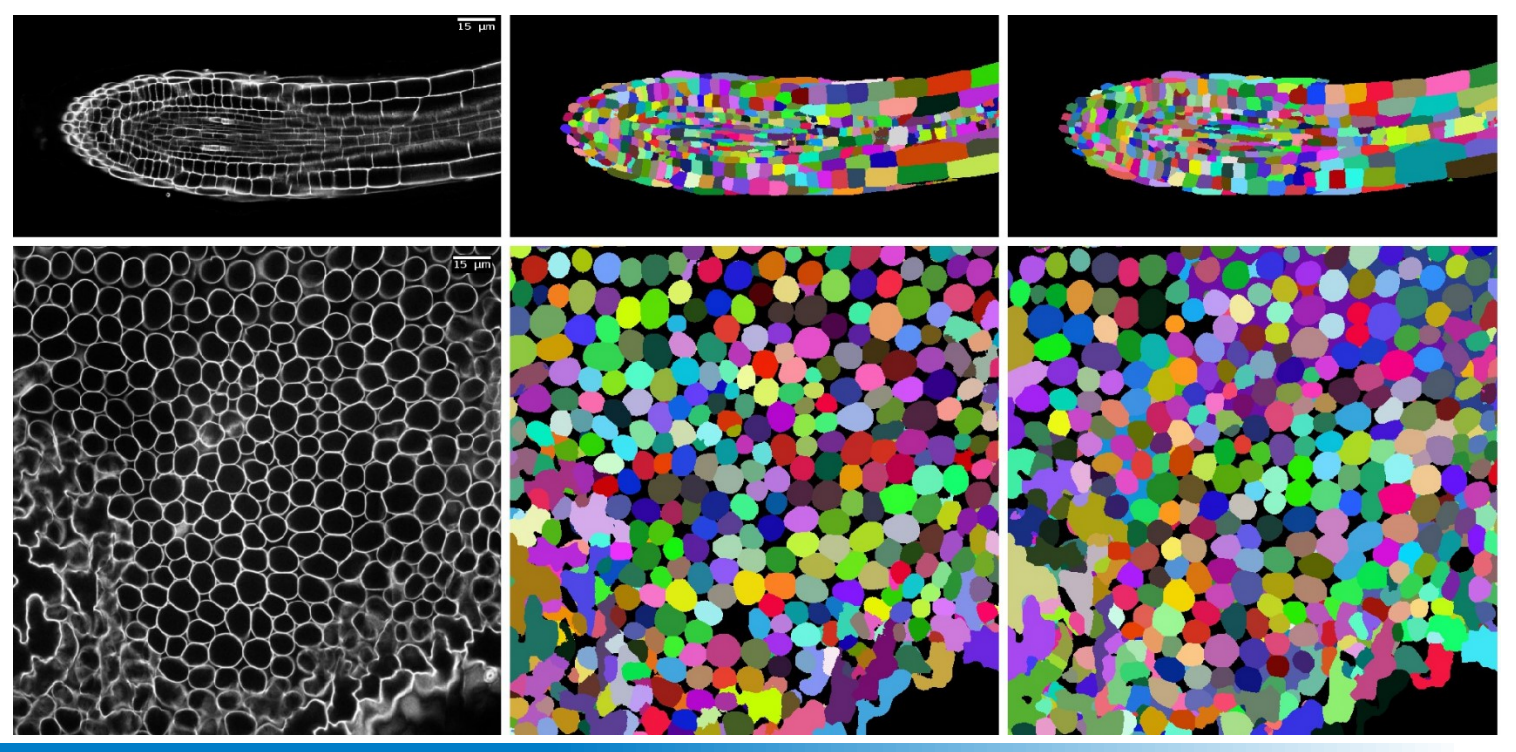

# Vliv PixelTCL na kvalitu segmentace

Kontakt: Petr Matula

Možné programovací jazyky: Python

Cílem projektu je vyzkoušet Pixel Transposed Convolutional Layers a udělat studii vlivu jejich použití na kvalitu segmentace obrazu. Viz také: https://github.com/divelab/PixelTCN

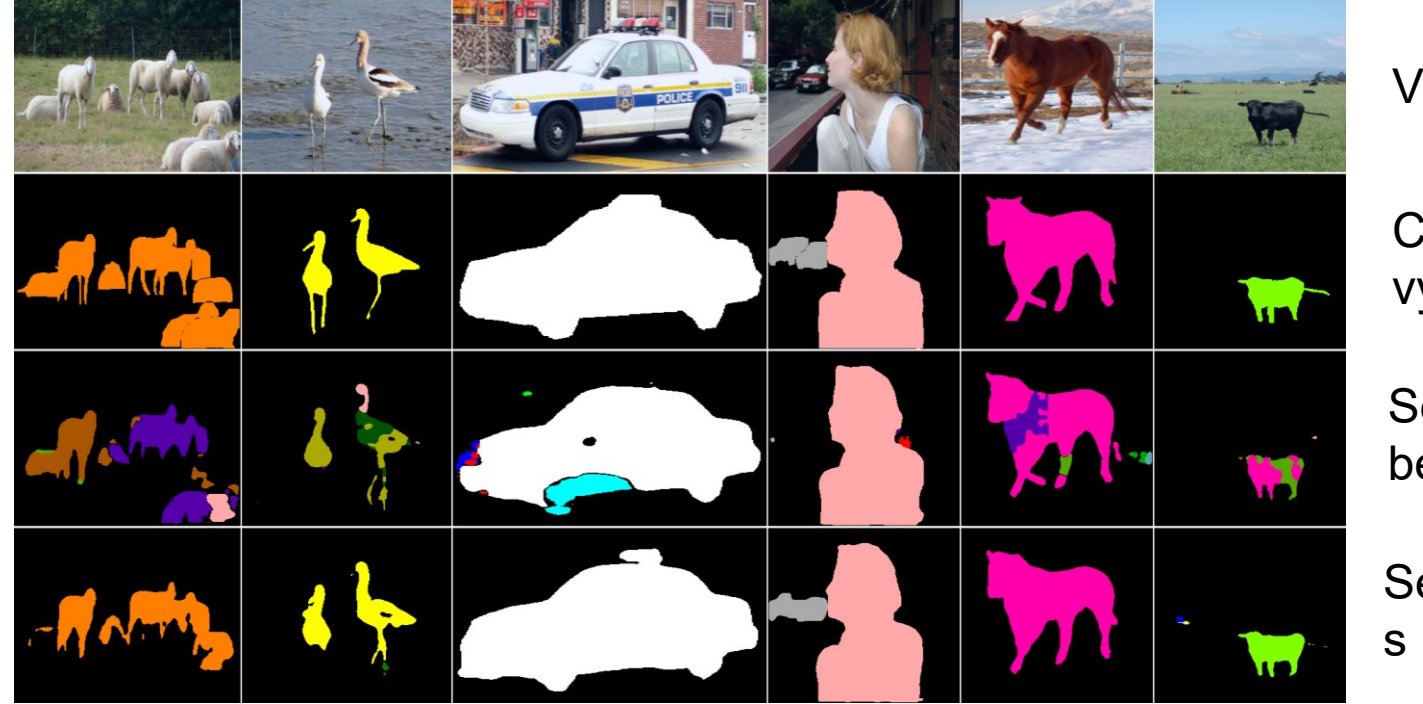

Vstup

Chtěný výsledek

**Segmentace** bez PixelTCL

**Segmentace** s PixelTCL

# Statistika projíždějících vozidel

Kontakt: Petr Matula

Možné programovací jazyky: Libovolný

Cílem projektu je vytvořit nástroj pro automatickou analýzu videa, který by umožňoval výpočet různých statistik projíždějících vozidel (např. typ vozidla, barva vozidla, apod.)

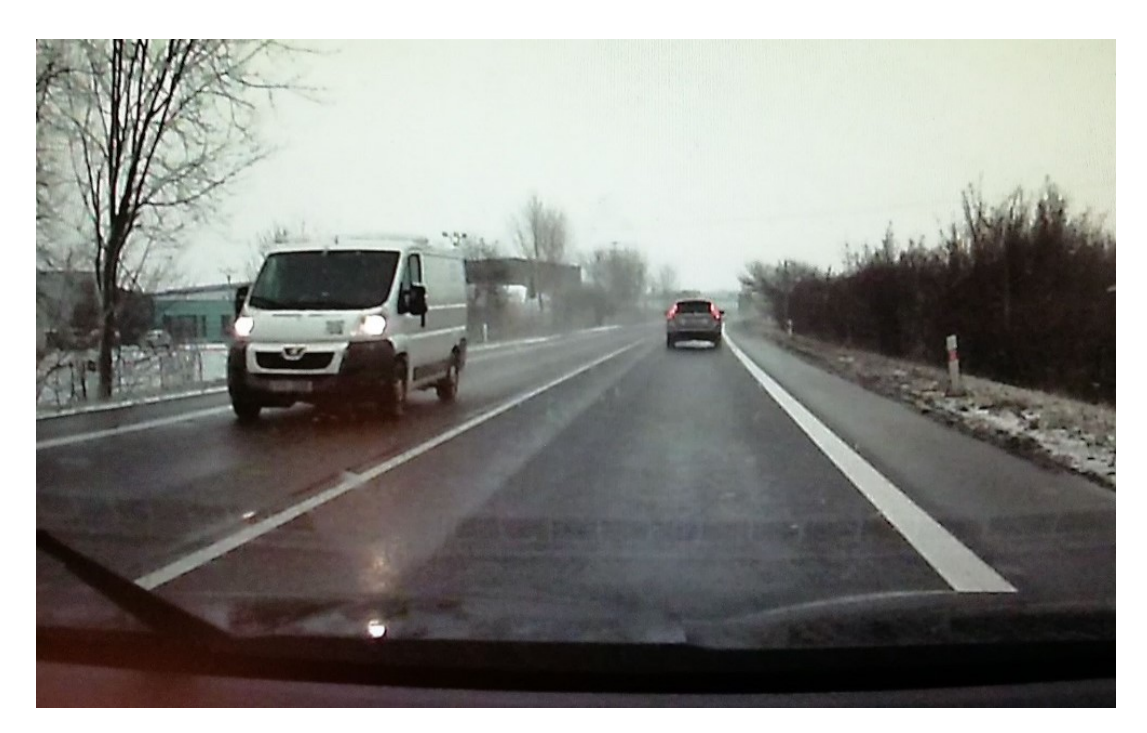

# Analýza pohybu hlavy přednášejícího

Kontakt: Petr Matula

Možné programovací jazyky: Libovolný

Cílem projektu je nad daty od kolegů z Pedagogického ústavu FF získat informaci o pohybu hlavy přednášejícího na základě videa z GoPro kamery, kterou má na hlavě.

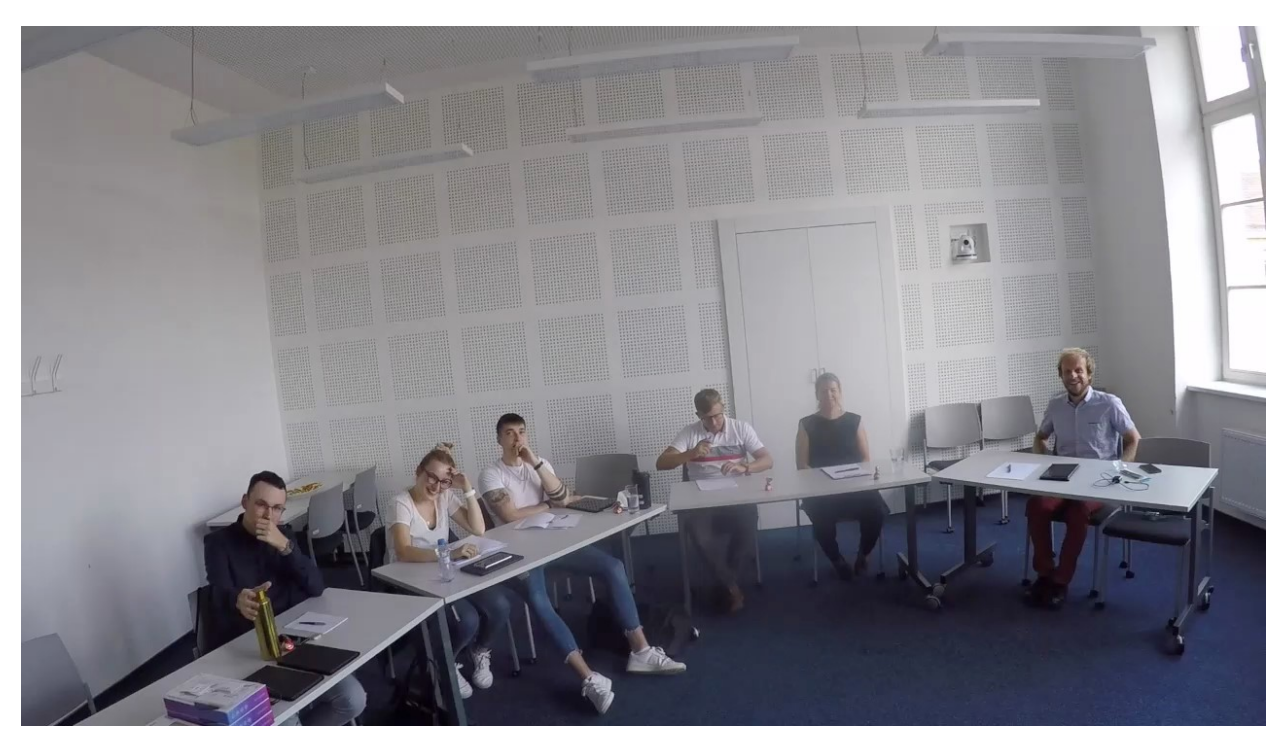

### Segmentace křivolakých struktur v obraze

Kontakt: Petr Matula

Možné programovací jazyky: Libovolný

Cílem projektu je naprogramovat a vyzkoušet metodu pro hledání křivolakých struktur, která byla nedávno publikována v mezinárodním časopise PAMI [1].

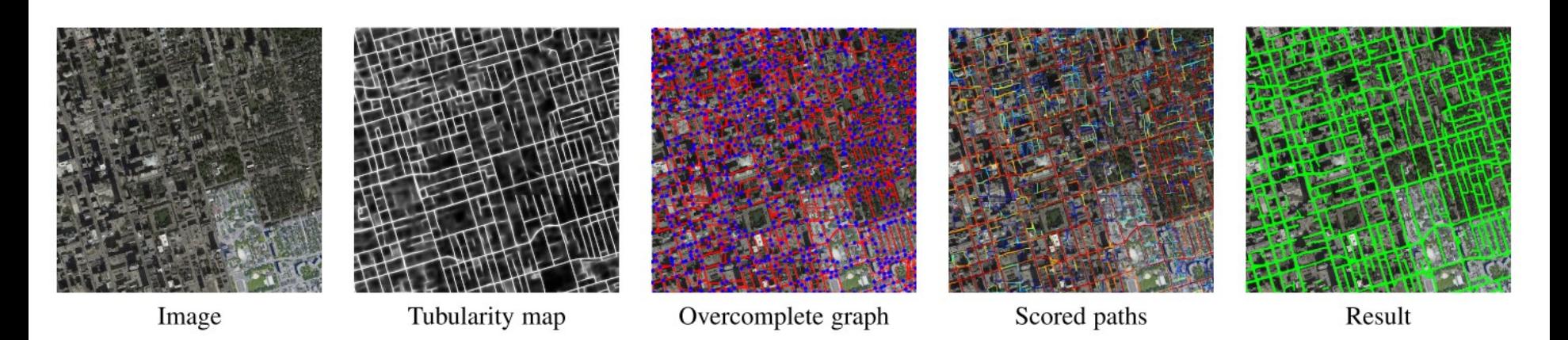

[1] Mosinska, Agata, Mateusz Koziński, and Pascal Fua. 2020. "Joint Segmentation and Path Classification of Curvilinear Structures." *IEEE Transactions on Pattern Analysis and Machine Intelligence* 42 (6): 1515–21. https://doi.org/10.1109/TPAMI.2019.2921327.

#### Semiautomatická segmentace 3D dat

Kontakt: Petr Matula

Možné programovací jazyky: Není programování, ale srovnávací studie

Cílem projektu je prozkoumat různé přístupy pro semiautomatickou segmentaci volumetrických dat a popsat jejich výhody a nevýhody s ohledem na použití v rámci CTC.

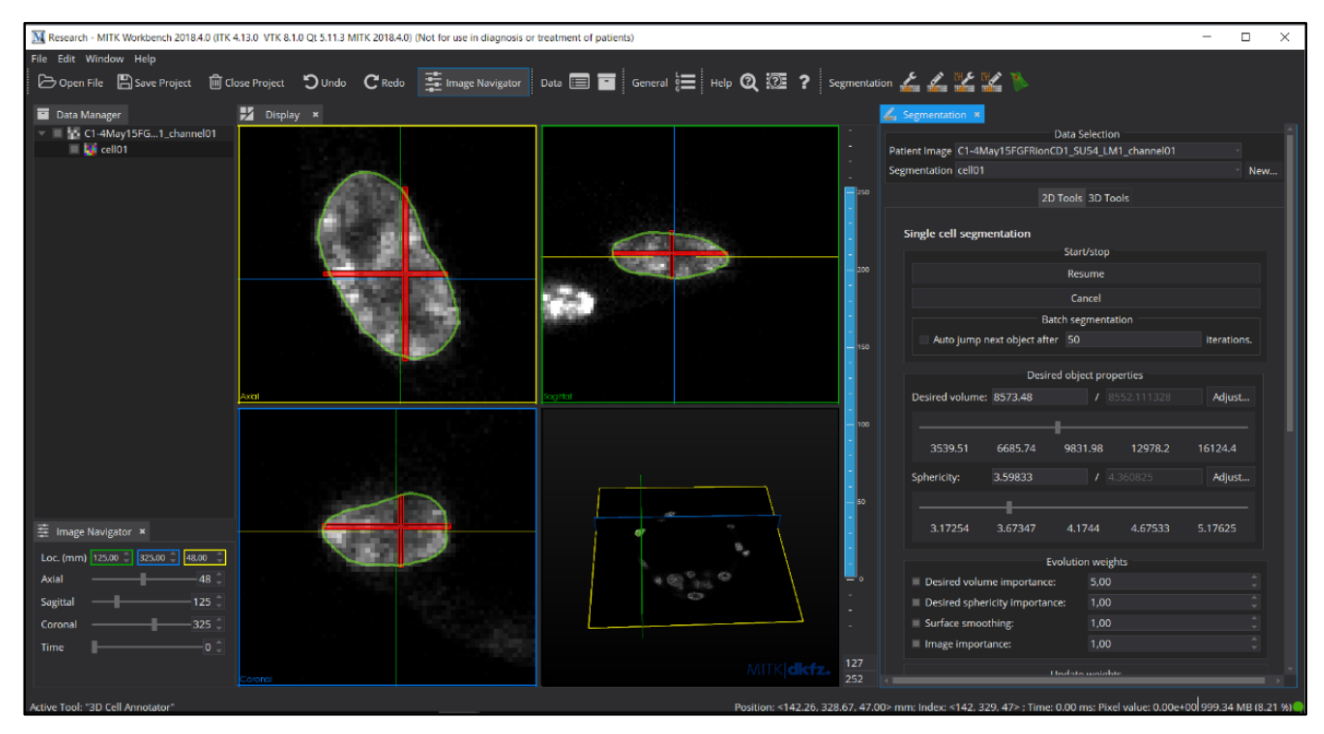

# Detekce pohybu s využitím průmyslové kamery

Kontakt: Pavel Matula

Možné programovací jazyky: Není omezeno

Cílem projektu je vyhodnotit úspěšnost vybraných algoritmů pro sledování pohybu kamerami. To obnáší nastudovat, které metody se v současnosti používají, vybrat několik z nich a ty následně otestovat na vhodných datech.

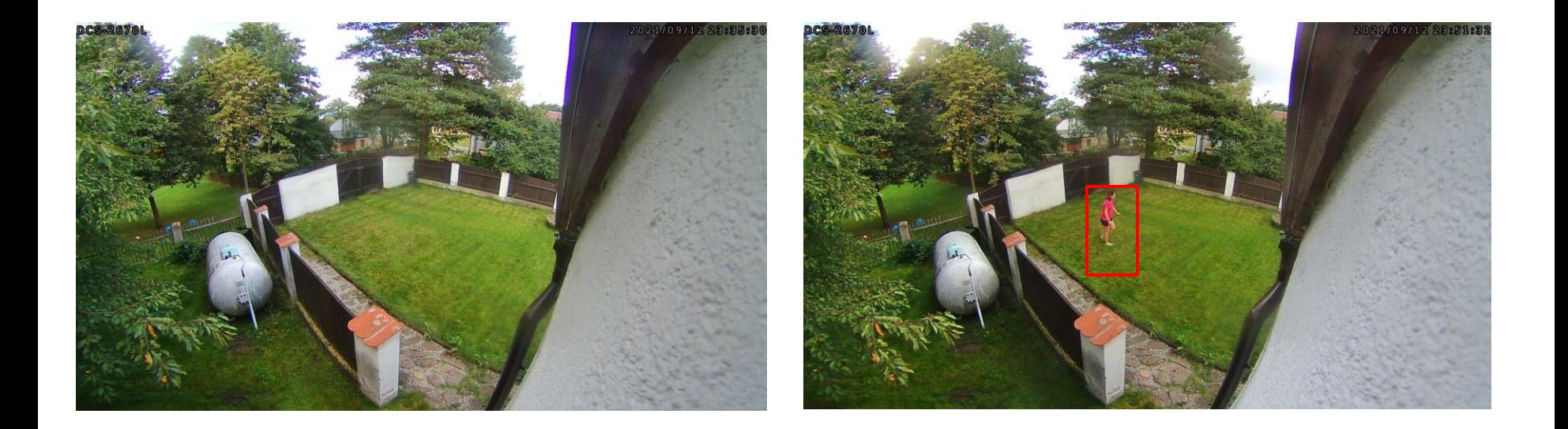

#### Dokreslování obrazu

Kontakt: Pavel Matula

Možné programovací jazyky: C++, aplikace kurzu PA166

Cílem projektu je naprogramovat základní metody dokreslování obrazu do aplikace používané v kurzu PA166. Konkrétní metody budou vybrány podle schopností studenta na základě diskuse s vedoucím práce.

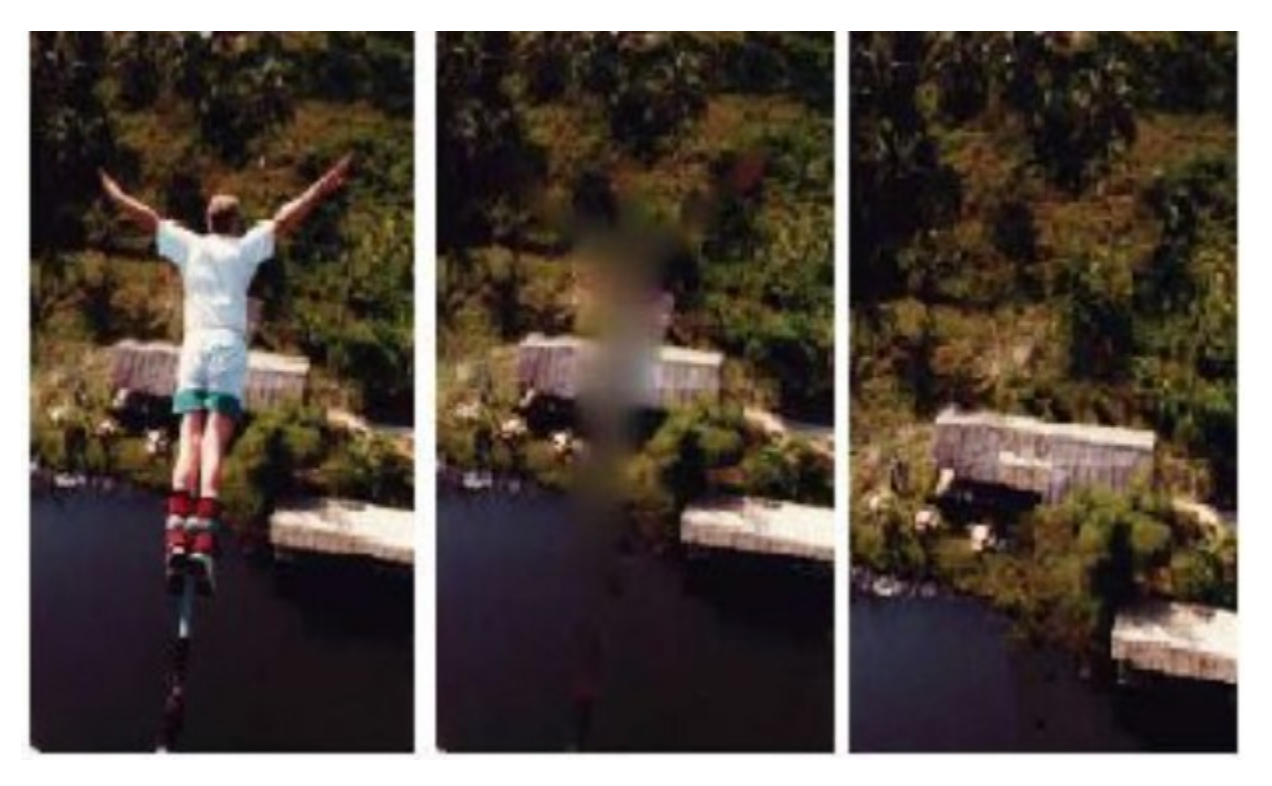

# Detekce čáry ofsajdu

Kontakt: Pavel Matula (spolupráce Pavel Kohoutek, Daite, s.r.o.) Možné programovací jazyky: C++

Cílem projektu je vytvořit a vyhodnotit algoritmus pro detekci čar na hřišti a určení matice perspektivní projekce, tak aby bylo možné snadno vykreslit hranici ofsajdu do původního záznamu.

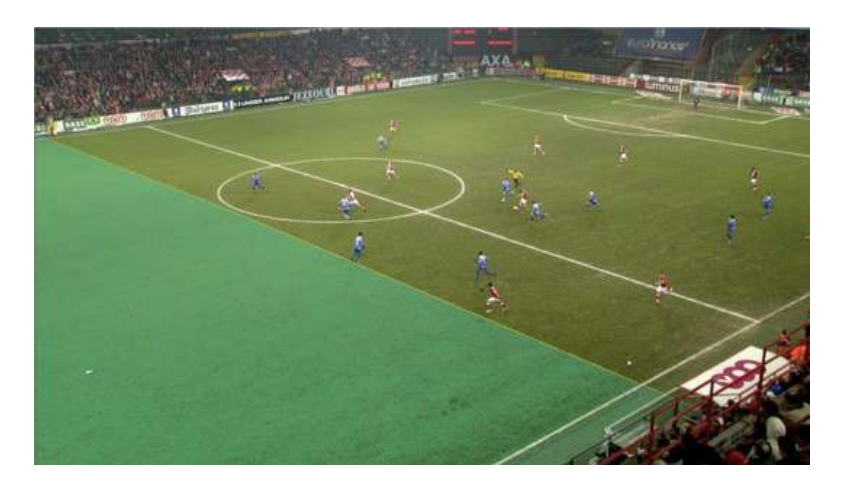

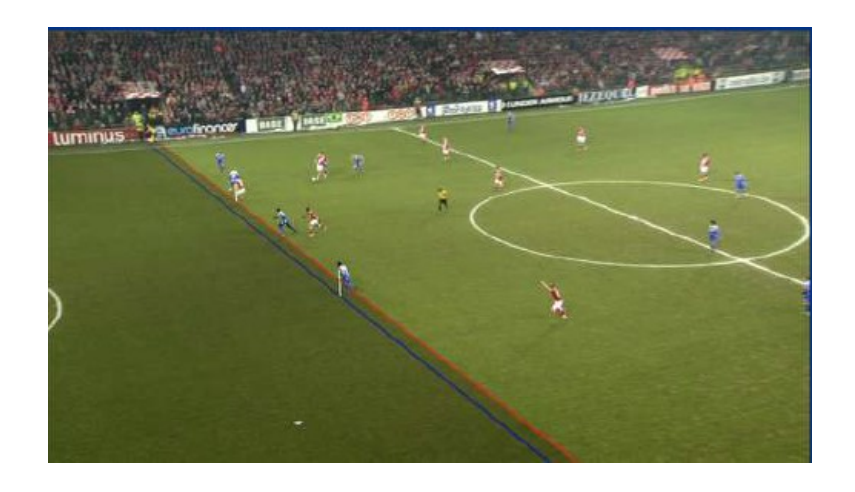

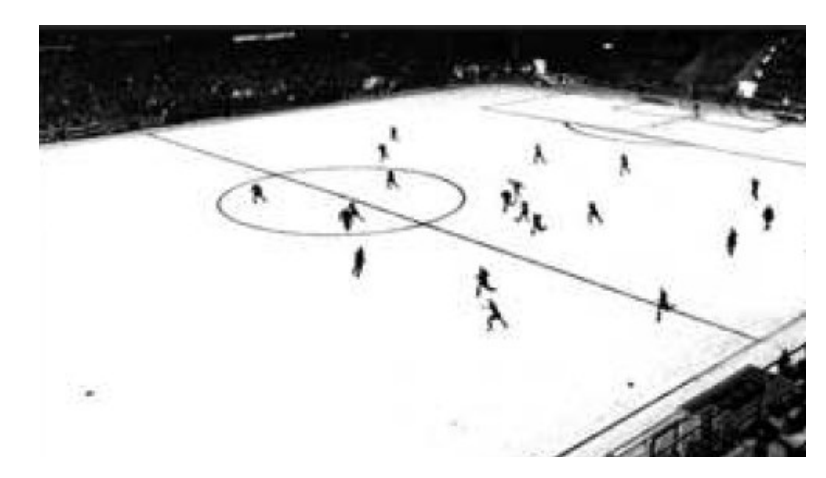

#### Virtuální obsah pro LED obrazovky

Kontakt: Možné programovací jazyky: C++Pavel Matula (spolupráce Pavel Kohoutek, Daite, s.r.o.)

Hlavním cílem projektu je vytvořit algoritmus, který umožní přesné nalezení zobrazovací plochy v obraze (LED obrazovka) s předem známým vzorem, který bude možné nahradit jiným obsahem (obrázek, video) a vložit jej do snímku z kamery na místo detekovaných zobrazovacích ploch.

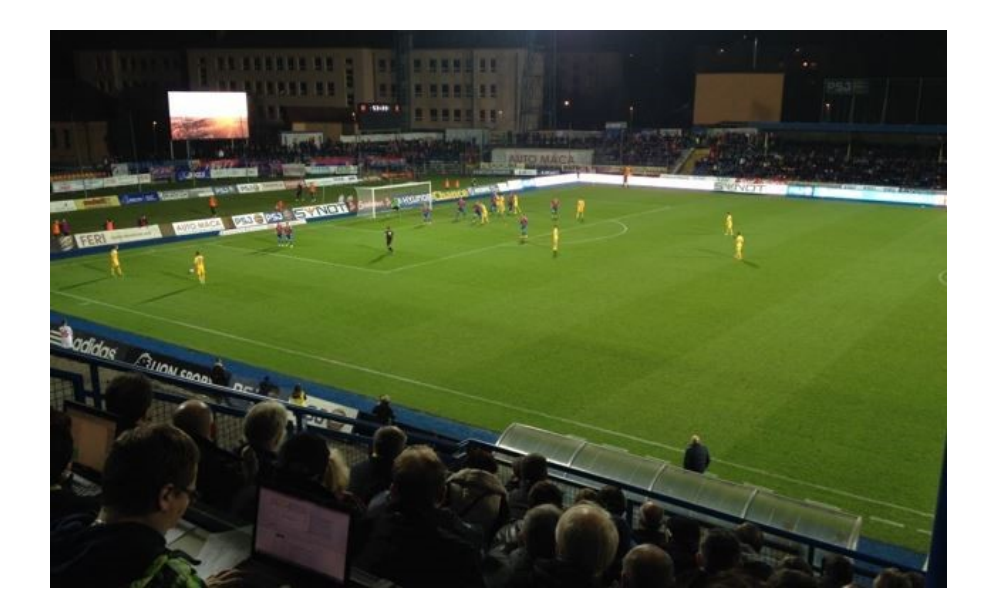

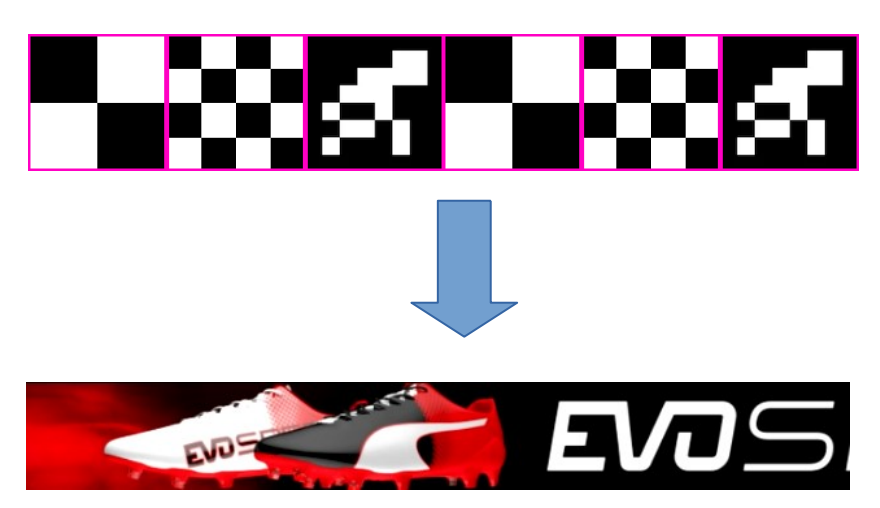

#### Detekce rozostření obrazu

Kontakt: Možné programovací jazyky: C++Pavel Matula (spolupráce SANEZOO)

Cílem projektu je otestovat různé metody pro detekci rozostření v obraze, resp. výpočet míry rozostření na konkrétních datech a vybrat nejvhodnější metodu pro zadaná data.

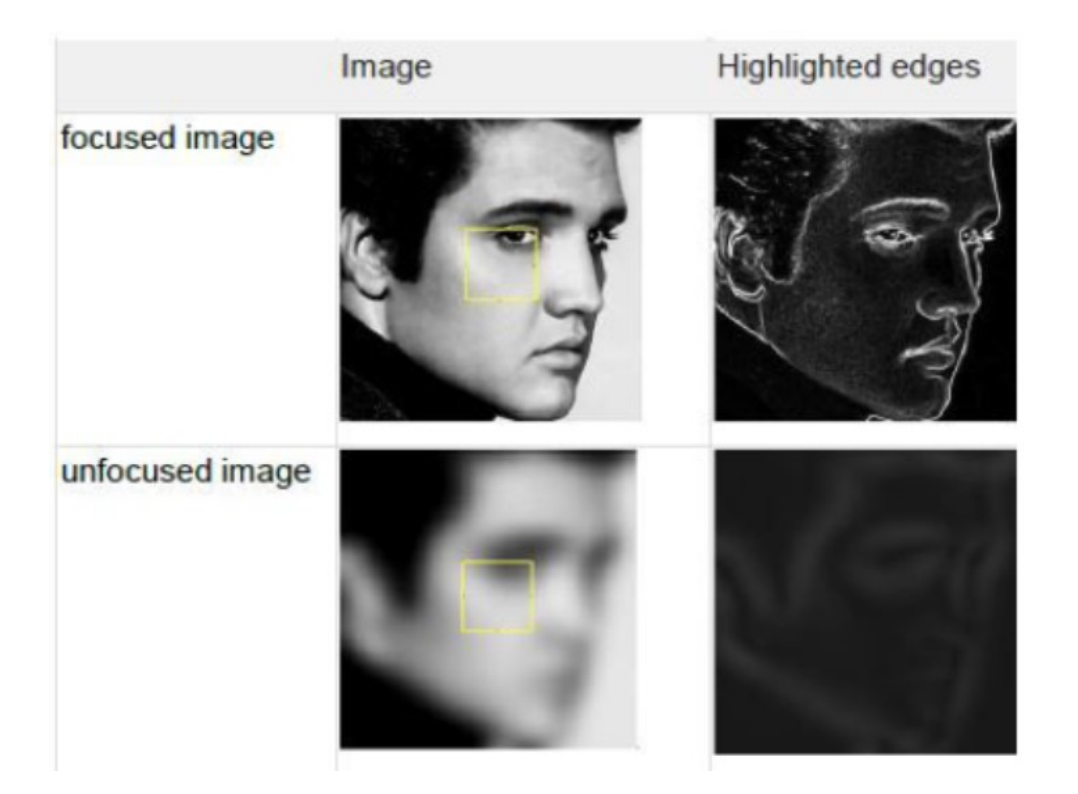

# Zvýšení rozlišení obrazu využitím posunutých snímků

Kontakt: Možné programovací jazyky: C++ nebo PythonPavel Matula (spolupráce SANEZOO)

Cílem projektu je vytvořit algoritmus pro spojení sady vzájemně posunutých snímků kvůli vibraci kamery (zhruba 6-8 pixelů) a získání obrazu s vyšším rozlišením. V navazující práci (např. BP/DP), lze využít i informace ze senzorů jako je akcelerometr a gyroskop.

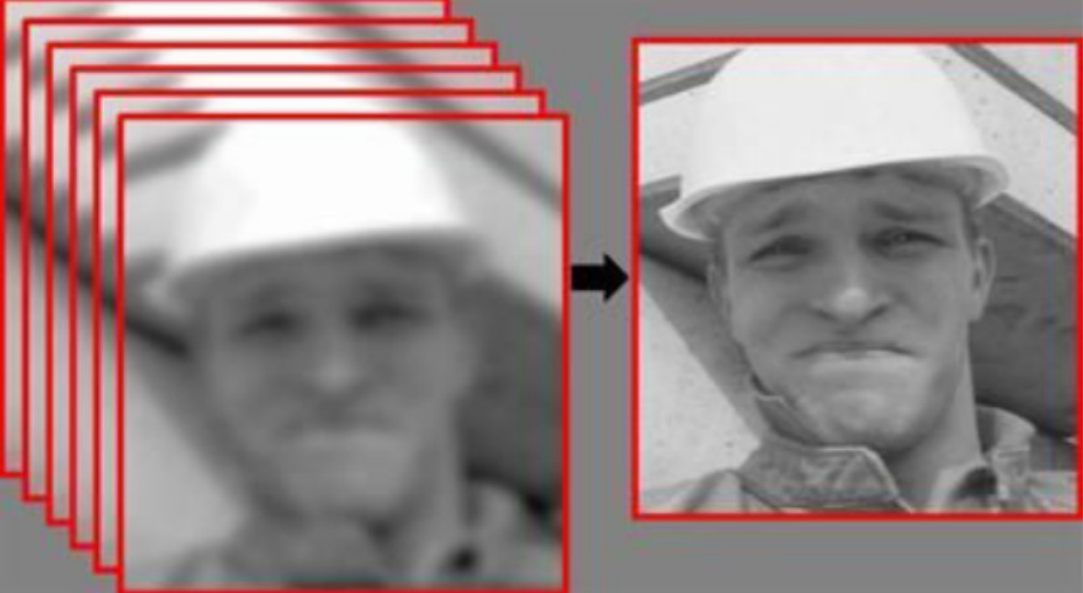

# Quick auto focus/stigmation algorithm

Kontakt: Pavel Matula (spolupráce Tescan) Možné programovací jazyky: Libovolný

V zařízení SEM (skenovací elektronový mikroskop) se ovládá ostrost obrazu pomocí běžného řízení zaostření. V důsledku optických vad ale vzniká též astigmatismus, tj. směrová neostrost. Směrová neostrost se koriguje ve dvou na sebe kolmých směrech. Zaostření a astigmatismus se navzájem ovlivňují, proto je třeba tyto parametry nastavovat společně.

Cílem úlohy je, najít vhodná kritéria ostrosti a astigmatismu, a pokusit se najít algoritmus rychlé a spolehlivé konvergence k optimálnímu nastavení. Rychlost je v praxi velmi důležitá. Experiment bude realizován na obsáhlých datech v offline podobě. K řešení je možné použít jak konvenčních metod, tak metod strojového učení.

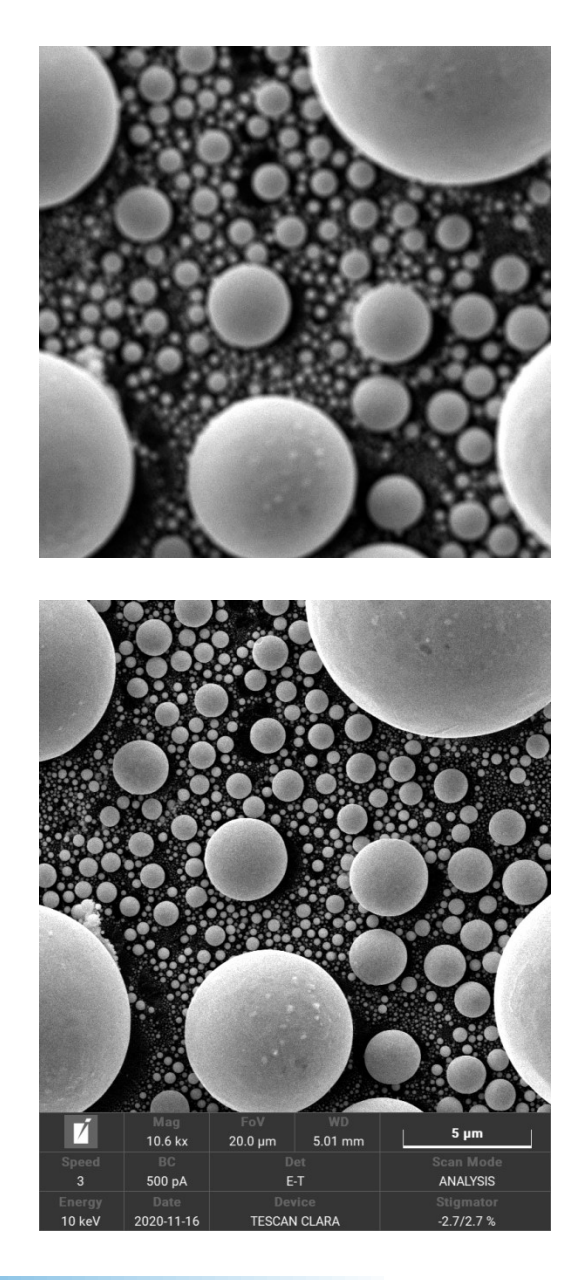

# Real-time redukce šumu detektoru na základě obrazu z více detektorů

Kontakt: Pavel Matula (spolupráce Tescan) Možné programovací jazyky: Libovolný

V zařízení SEM (skenovací elektronový mikroskop) je možné paralelně snímat řadu obrazových signálů, které do určité míry korelují (sekundární elektrony, zpětně odražené elektrony, …). Při souběžném snímání může být některý signál kvalitní více, některý méně.

Cílem úlohy je využít/vylepšit kvalitu vybraného obrazového signálu pomocí ostatních dostupných signálů. Zejména se jedná o redukci šumu, při zachování ostrého obrazu.

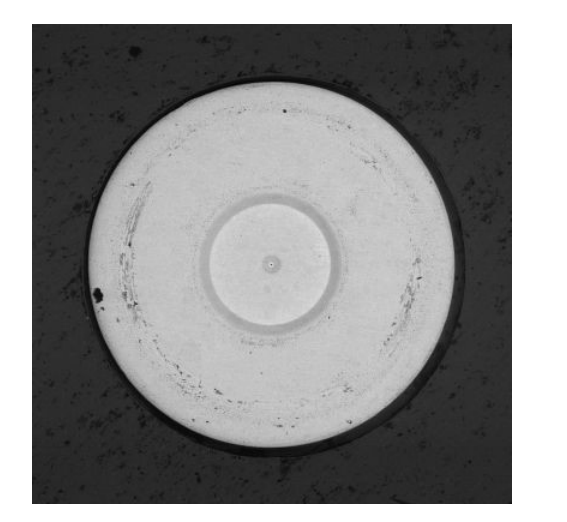

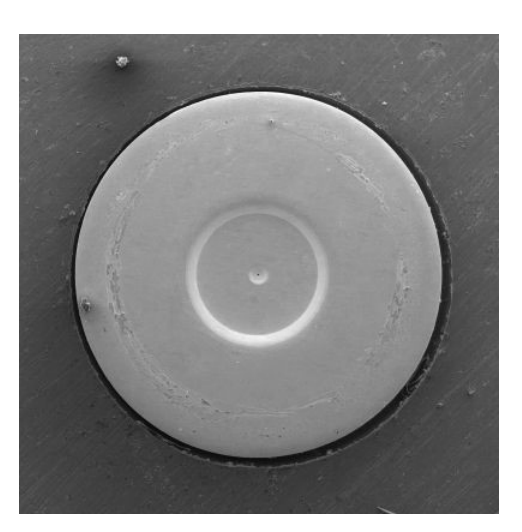

# Obrazová komprese s podporou metod strojového učení

Kontakt: David Svoboda

Možné programovací jazyky: Dle volby řešitele

Řešitel projektu si vybere minimálně jednu metodu ztrátové komprese založené na strojovém učení, tu naimplementuje a výsledky porovná vůči metodě jpeg. Výpočetní zdroje zajistí vedoucí projektu.

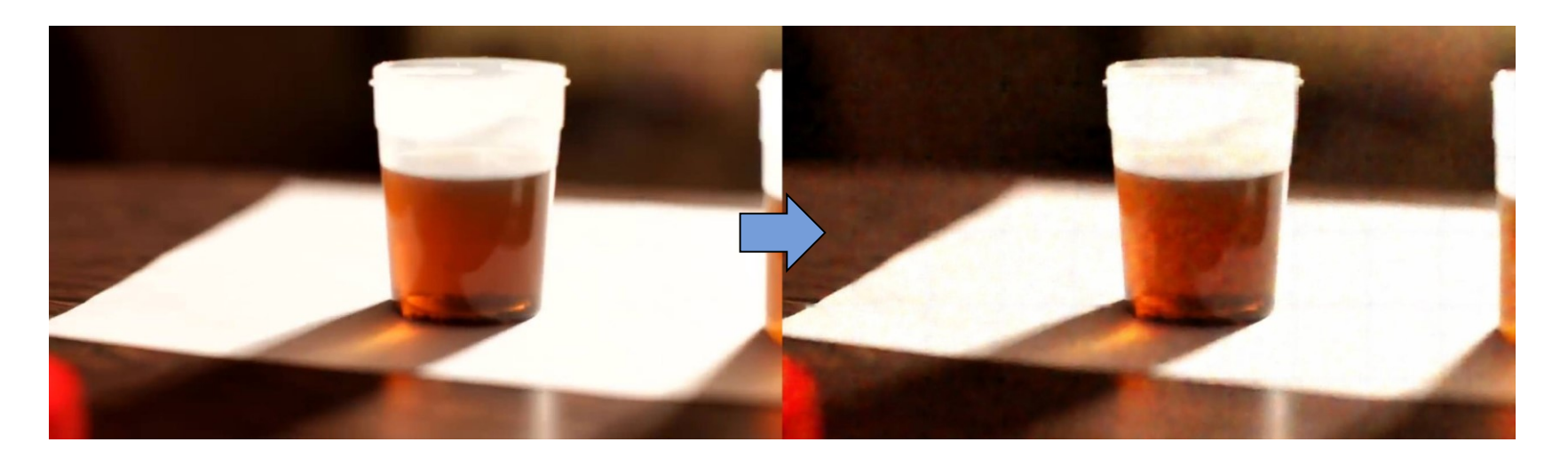

[1] 'Lossy Image Compression with Compressive Autoencoders' by Theis et. al, https://arxiv.org/abs/1703.00395

[2] 'End-to-end Optimized Image Compression' by Ballé et. al, https://arxiv.org/abs/1611.01704

[3] 'Variational image compression with a scale hyperprior' by Ballé et. al, https://arxiv.org/abs/1802.01436

# Zvyšování rozlišení s podporou metod strojového učení

Kontakt: David Svoboda

Možné programovací jazyky: Dle volby řešitele

Řešitel projektu implementuje vybranou metodu [1], která umožňuje efektivně zvyšovat rozlišení 3D obrazových dat. Metodu porovná vůči naivním interpolačním metodám. Obrazová data i výpočetní zdroje zajistí vedoucí projektu.

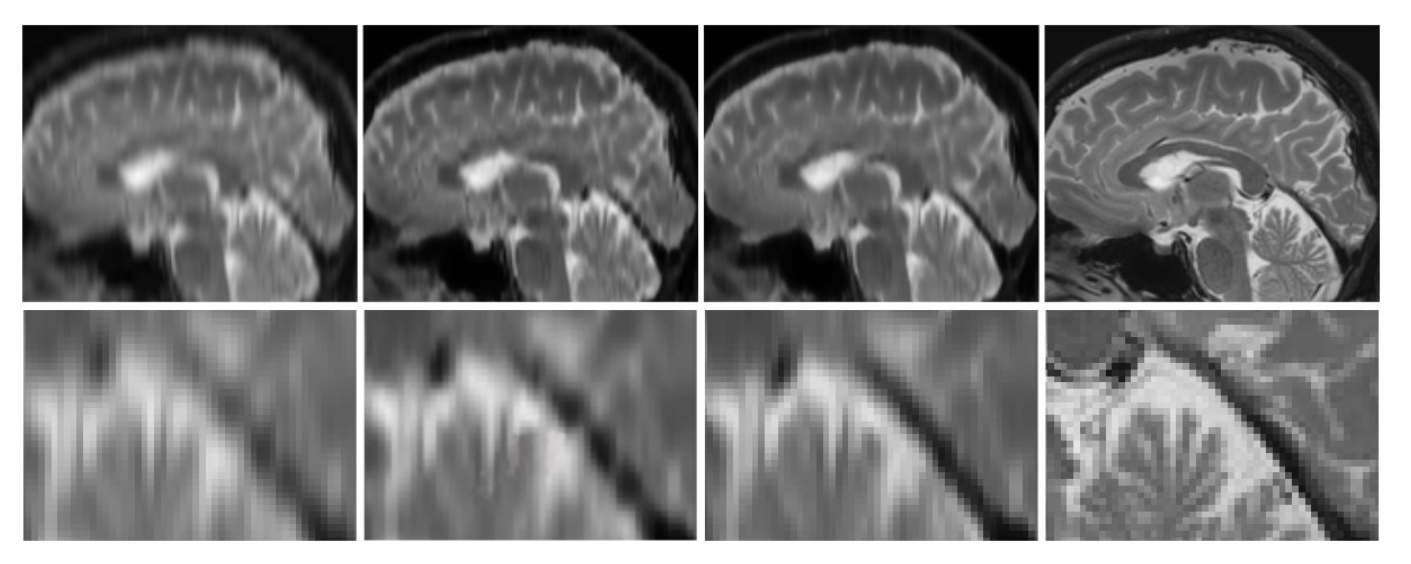

[1] C. Zhao, B. E. Dewey, D. L. Pham, P. A. Calabresi, D. S. Reich and J. L. Prince, "SMORE: A Self-Supervised Anti-Aliasing and Super-Resolution Algorithm for MRI Using Deep Learning," in IEEE Transactions on Medical Imaging, vol. 40, no. 3, pp. 805-817, March 2021, doi: 10.1109/TMI.2020.3037187.

# Knihovna pro výpočet různých typů deskriptorů

Kontakt: Michal Kozubek, Vladimír Ulman

Možné programovací jazyky: Bez omezení

Cílem je vytvoření knihovny, která pro daný multidimenzionální obrázek vypočítá sadu deskriptorů. Je potřeba ověřit zda platí, že lze nalézt podskupinu deskriptorů, které jsou si podobné pro konkrétní typ buněk.

Uvažujeme deskriptory textur, segmentačních masek a/nebo temporální (popisují vývoj masky v čase). Vstupem mohou být 2D,3D,2D+t či 3D+t obrazy buněk a jejich segmentací. Výstupem budou vektory čísel, jeden pro každou buňku ve vstupu.

Zadání je vhodné i pro (malou) skupinu spolupracujících studentů.

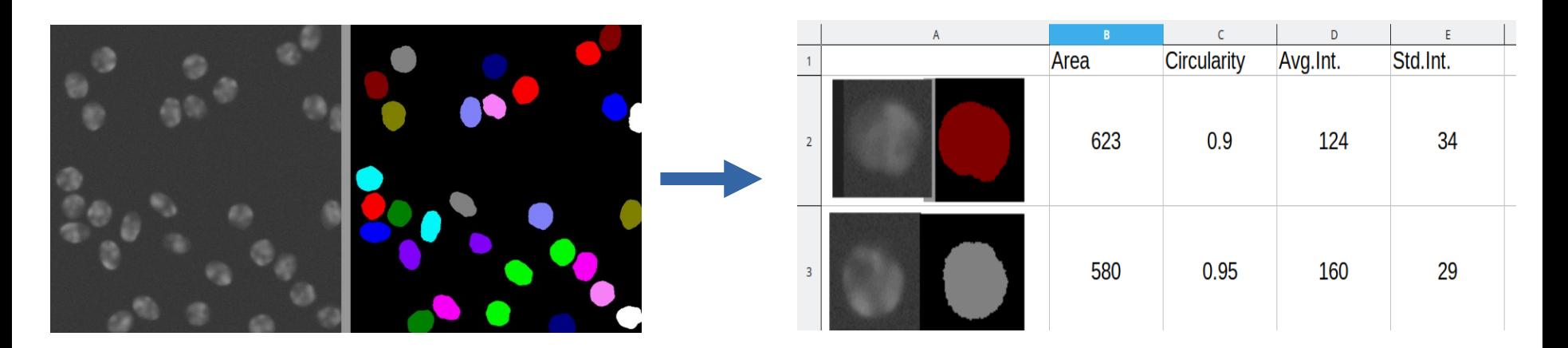

# Segmentace masek eliptických objektů

#### Kontakt: Vladimír Ulman

Možné programovací jazyky: Ideálně Java (a imglib2 pro reprezentaci obrazu)

Cílem je naprogramování (a ověření) algoritmu na základě odborného článku. Ke článku (údajně) existuje referenční řešení v knihovně OpenCV.

Algoritmus řeší rozdělení "slepené" segmentace sousedících či se překrývajících buněk pomocí napasování elips. Kurážný řešitel se pokusí nalézt řešení pro 3D data.

Algoritmus by se měl následně používat jako post-processingový krok automatické segmentační metody.

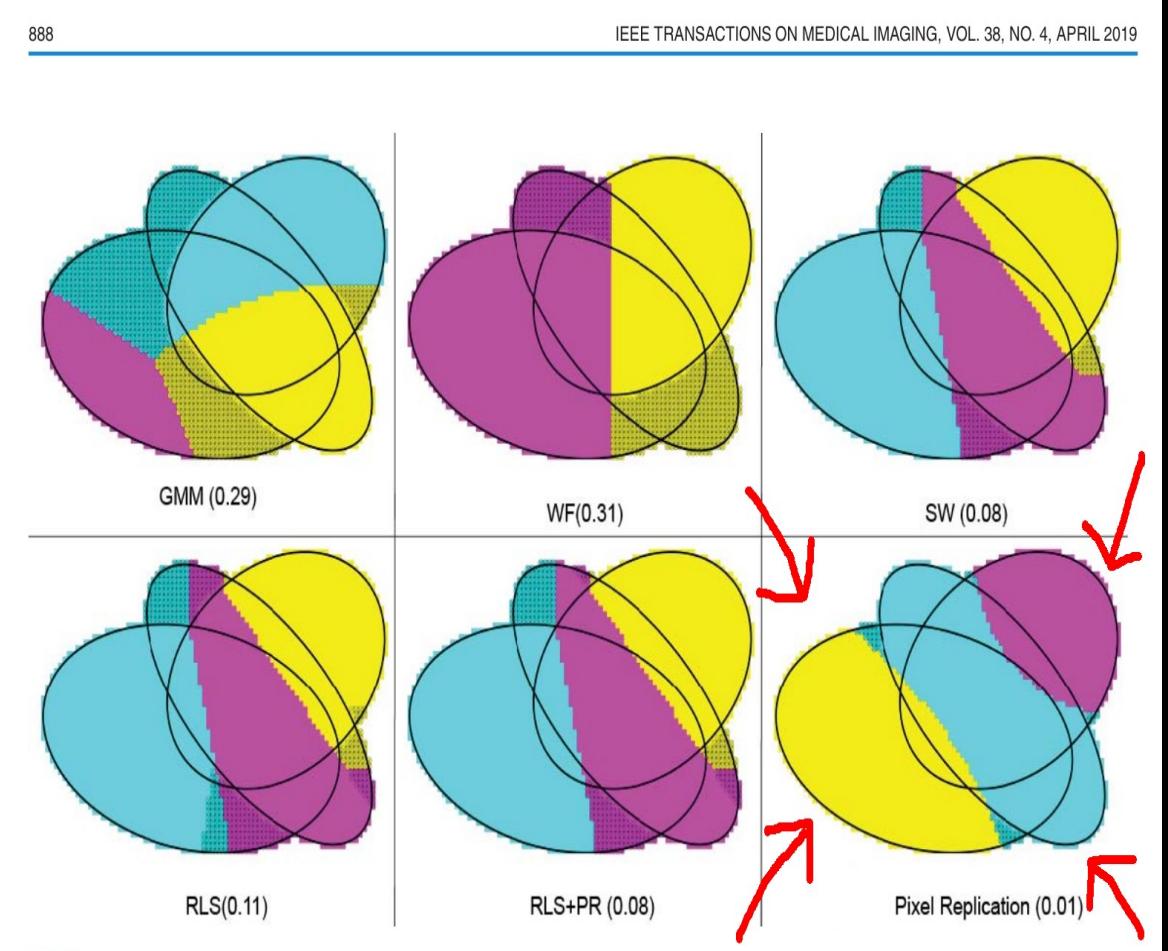

Fig. 3. Visualizing the performance of algorithms for segmenting touching cells. Example random configuration of three ellipses in 2-D.

# Efektivní výpočet vzdáleností

Kontakt: Vladimír Ulman

Možné programovací jazyky: Bez omezení

Cílem je naprogramovat (rozumně rychlý) algoritmus pro nalezení a vypočítání vzdálenosti N nejbližších segmentačních masek k zadané masce pomocí mapy vzdáleností. V projektu se vyzkouší různé algoritmy pro výpočet mapy vzdáleností a porovnají se na přesnost a rychlost výpočtu.

Vstupem je 3D obrázek masek, ID masky a N. Výstupem je N párů (ID\_blízké\_masky, vzdálenost\_k\_ní).

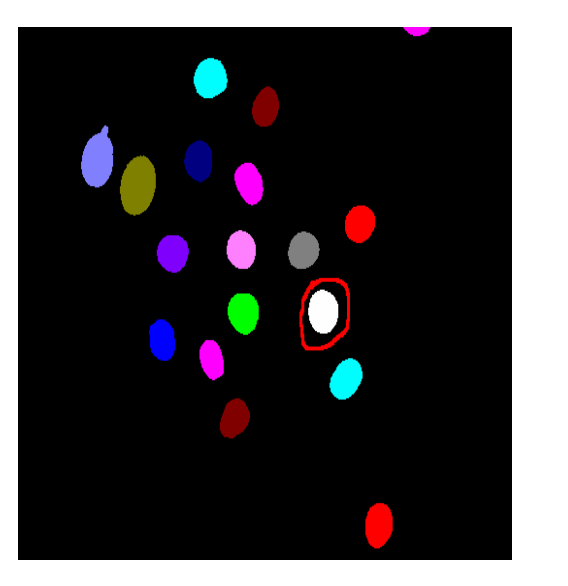

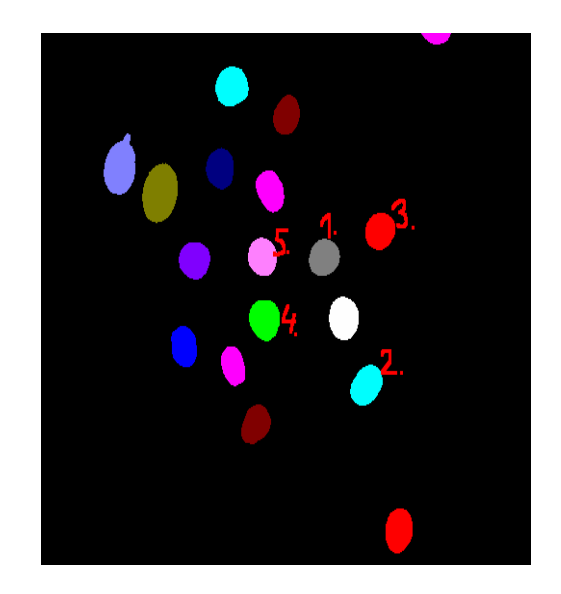

### Segmentace embrya v 3D datech

#### Kontakt: Vladimír Ulman

Možné programovací jazyky: Bez omezení

Cílem je vytvořit (rozumně rychlý) program, který bude segmentovat celé embryo jako jeden velký celek v 3D obraze. Tím se například umožní redukovat velikost obrazu, lepší vizualizace embrya, nebo kartografie embrya.

Obraz je zašuměný. Embryo je výrazné pouze na svém okraji, vnitřek má většinou "slabý" signál. Embrya jsou různě velká, vstupní obraz má velikost 2-6 GB. Projekt by se měl zaměřit na využití multi-scale přístupu a měl by ověřit přesnost nalezeného řešení (vůči ground-truth).

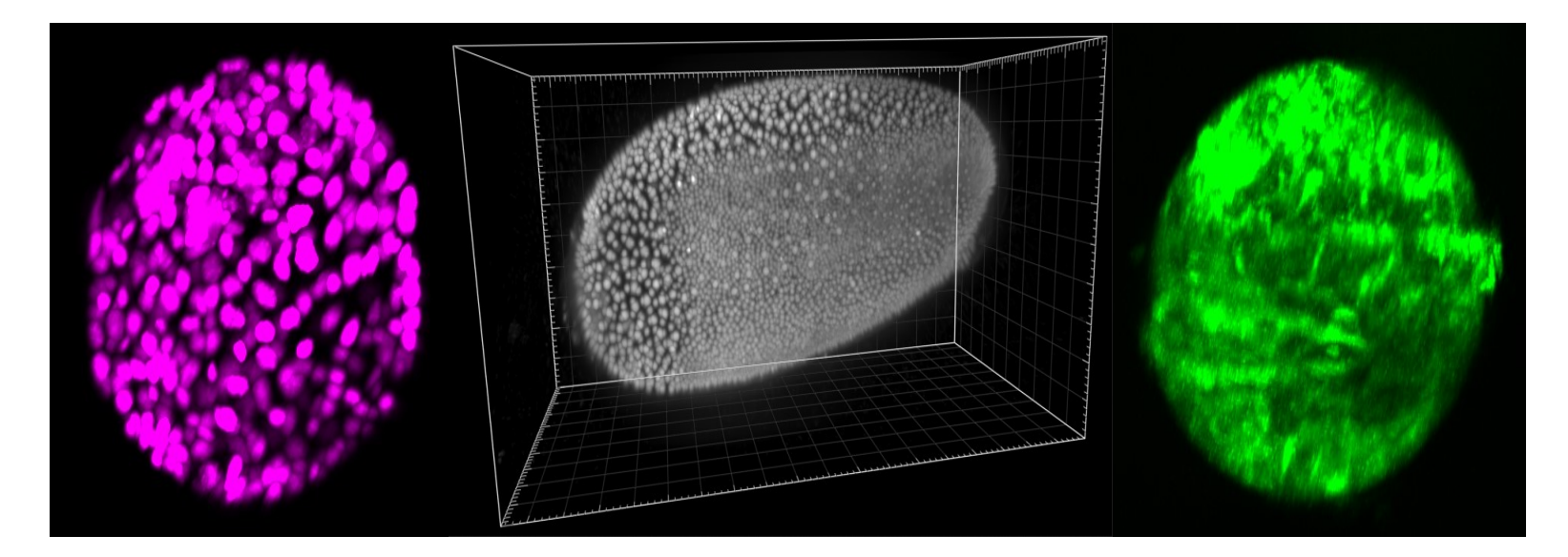

### Detekce pohledu

Kontakt: Karel Štěpka Možné programovací jazyky: libovolné

Cílem bude vytvořit knihovnu, která bude kamerou zjišťovat, jestli (nebo s jakou pravděpodobností) se uživatel právě dívá na obrazovku.

Součástí bude jednoduchá předváděcí aplikace zobrazující scénu, která se bude "tajně" měnit v okamžicích, kdy se uživatel nebude dívat.

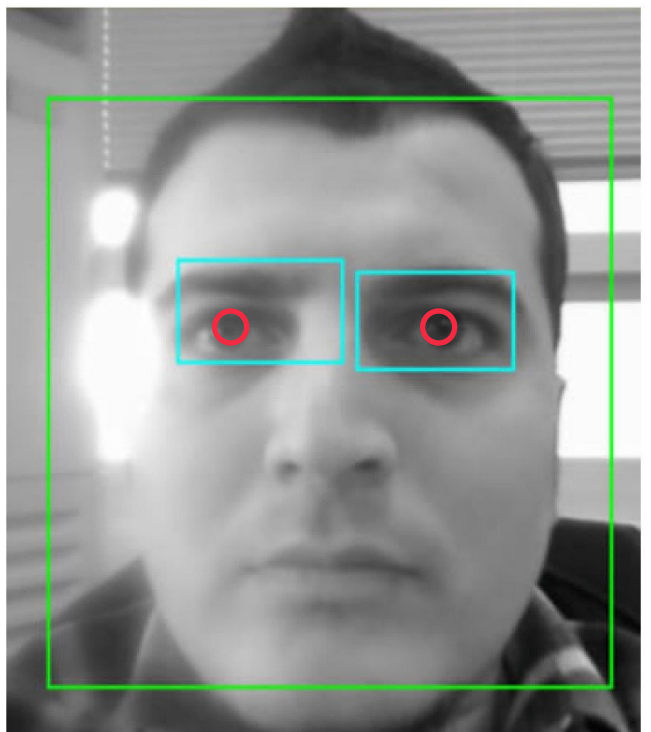

# Zjištění měřítka

Kontakt: Karel Štěpka Možné programovací jazyky: libovolné

Úkolem bude napsat program, který z fotografie s proužkem měřítka nebo reálným pravítkem (kolmo shora) odvodí měřítko fotografie (pixely na cm)

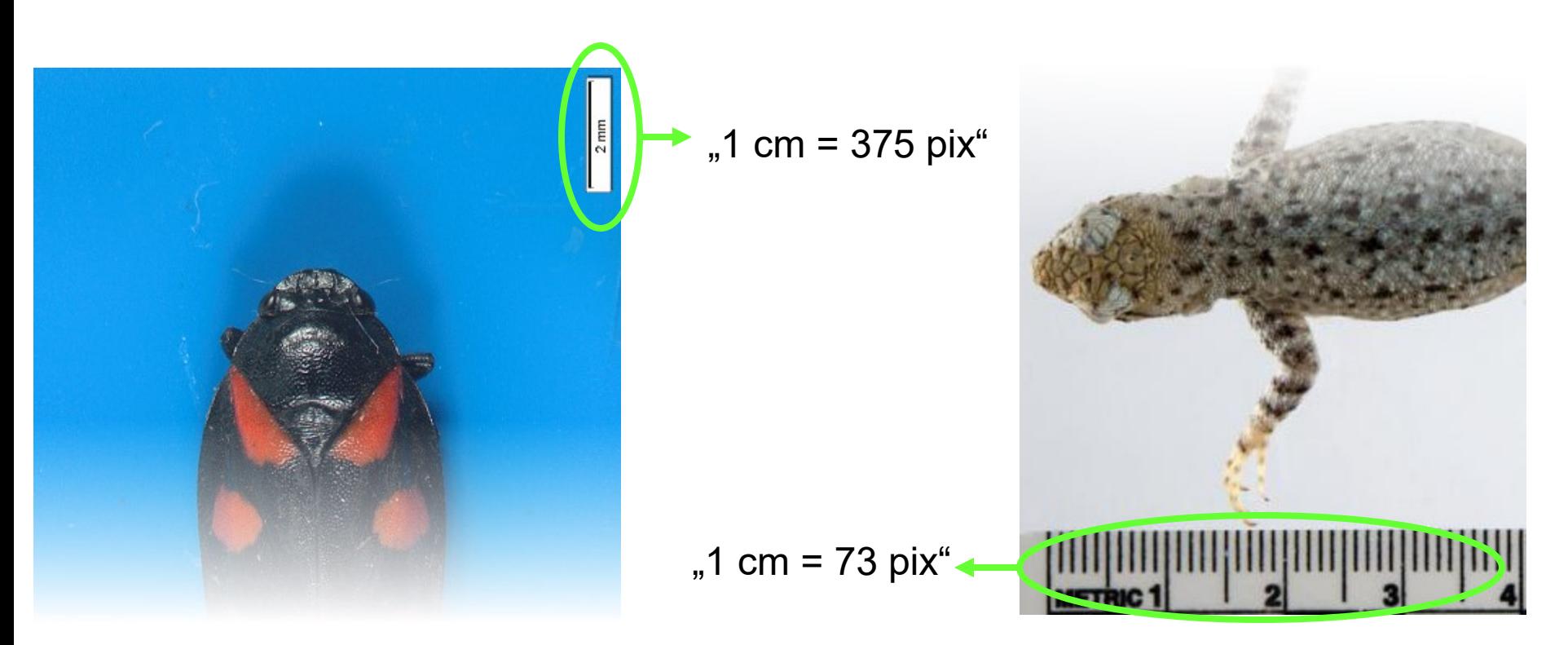